# **Ethernet**

 $(\quad)$ 

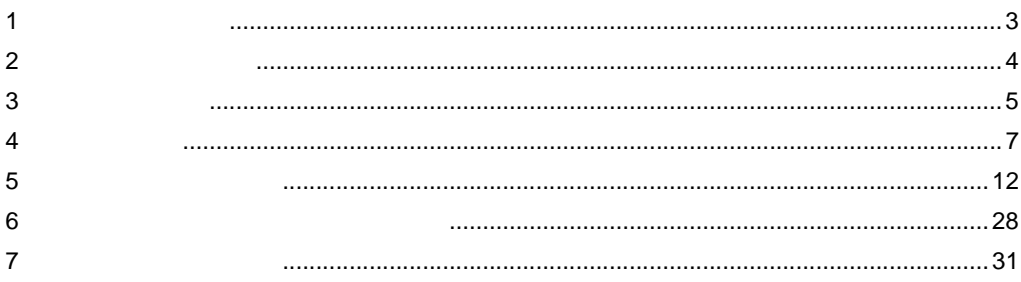

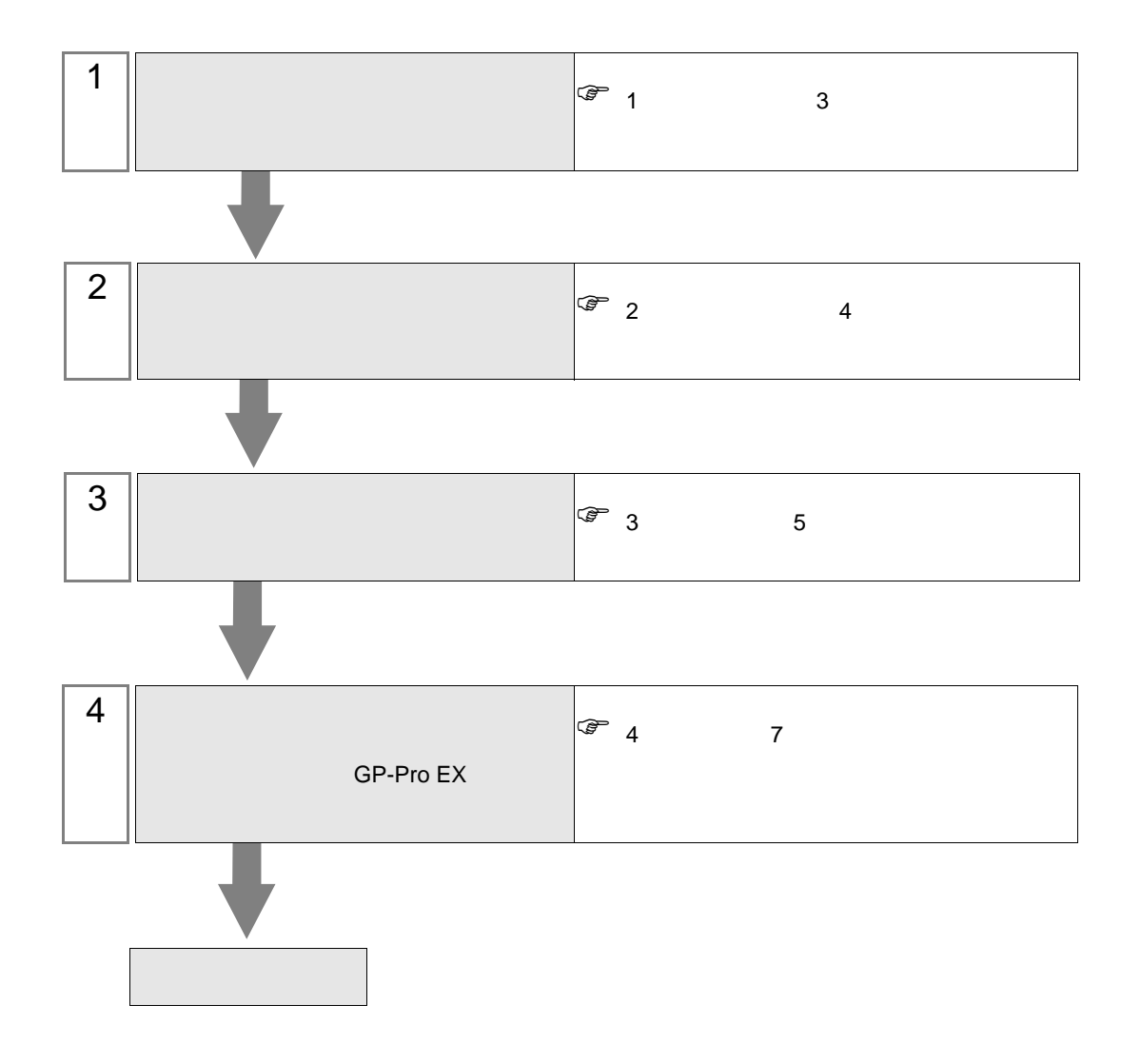

<span id="page-2-0"></span> $1$ 

#### $($   $)$

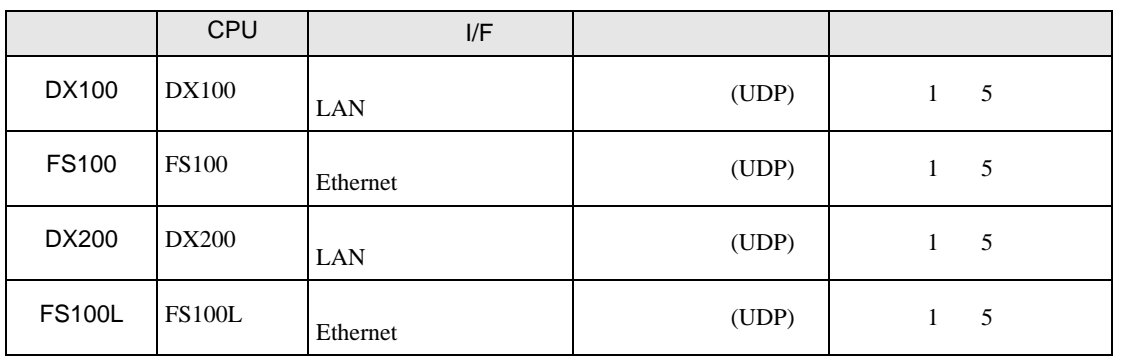

 $\bullet$ 

MEMO

 $($   $)$ 

TEL 093-645-7703 FAX 093-631-8140

•  $1:1$ 

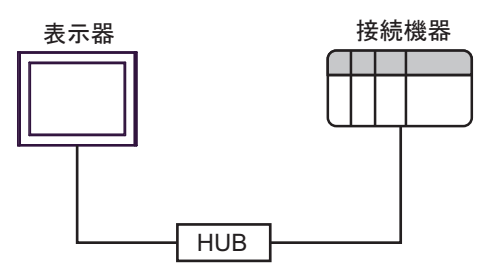

 $\bullet$  1:n

最大接続台数:64台※1

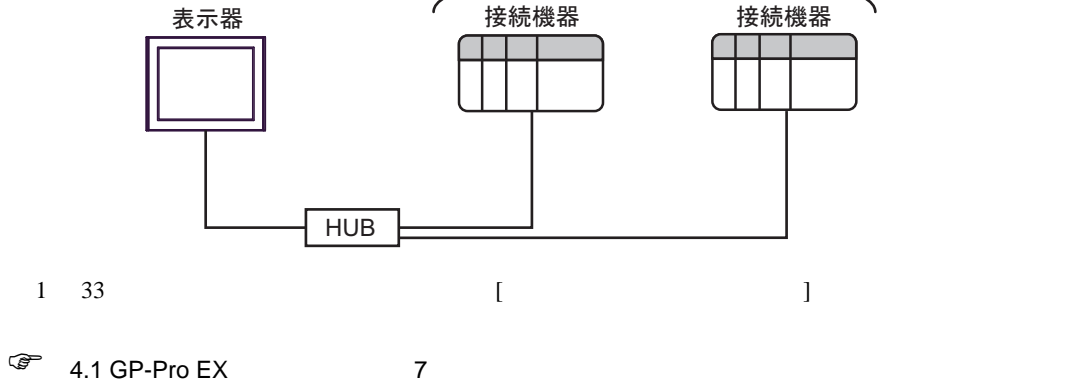

<span id="page-3-0"></span>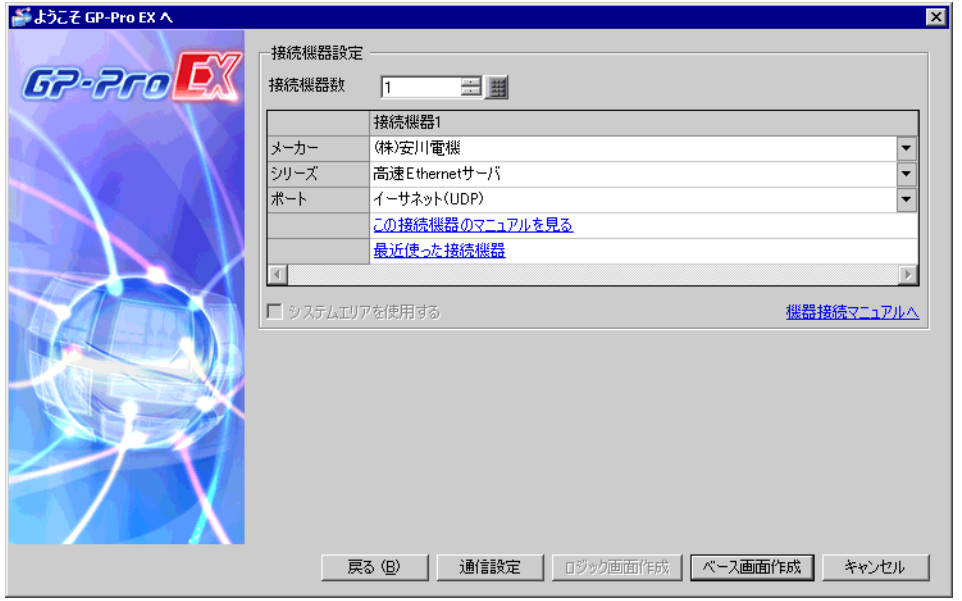

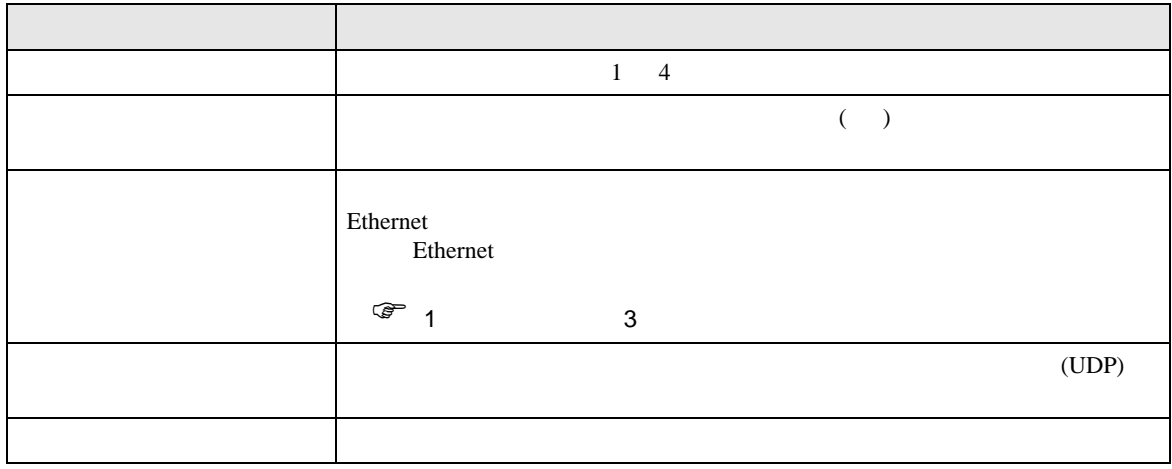

<span id="page-4-0"></span> $3 \overline{a}$ 

# <span id="page-4-1"></span> $3.1$  1

GP-ProEX

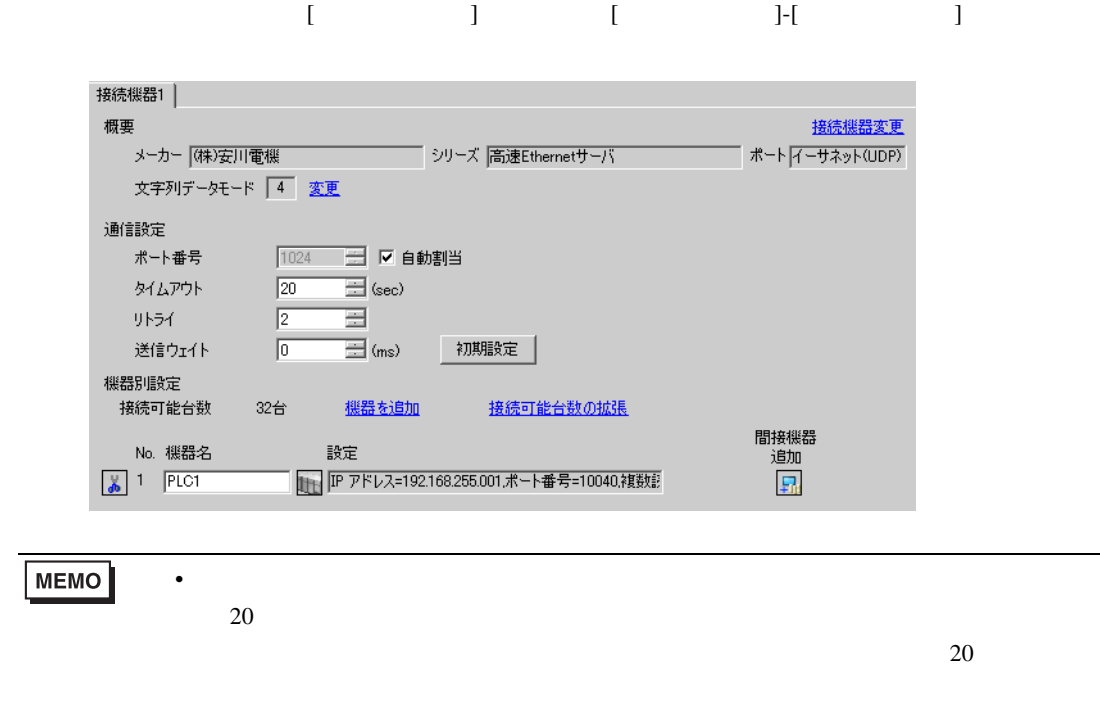

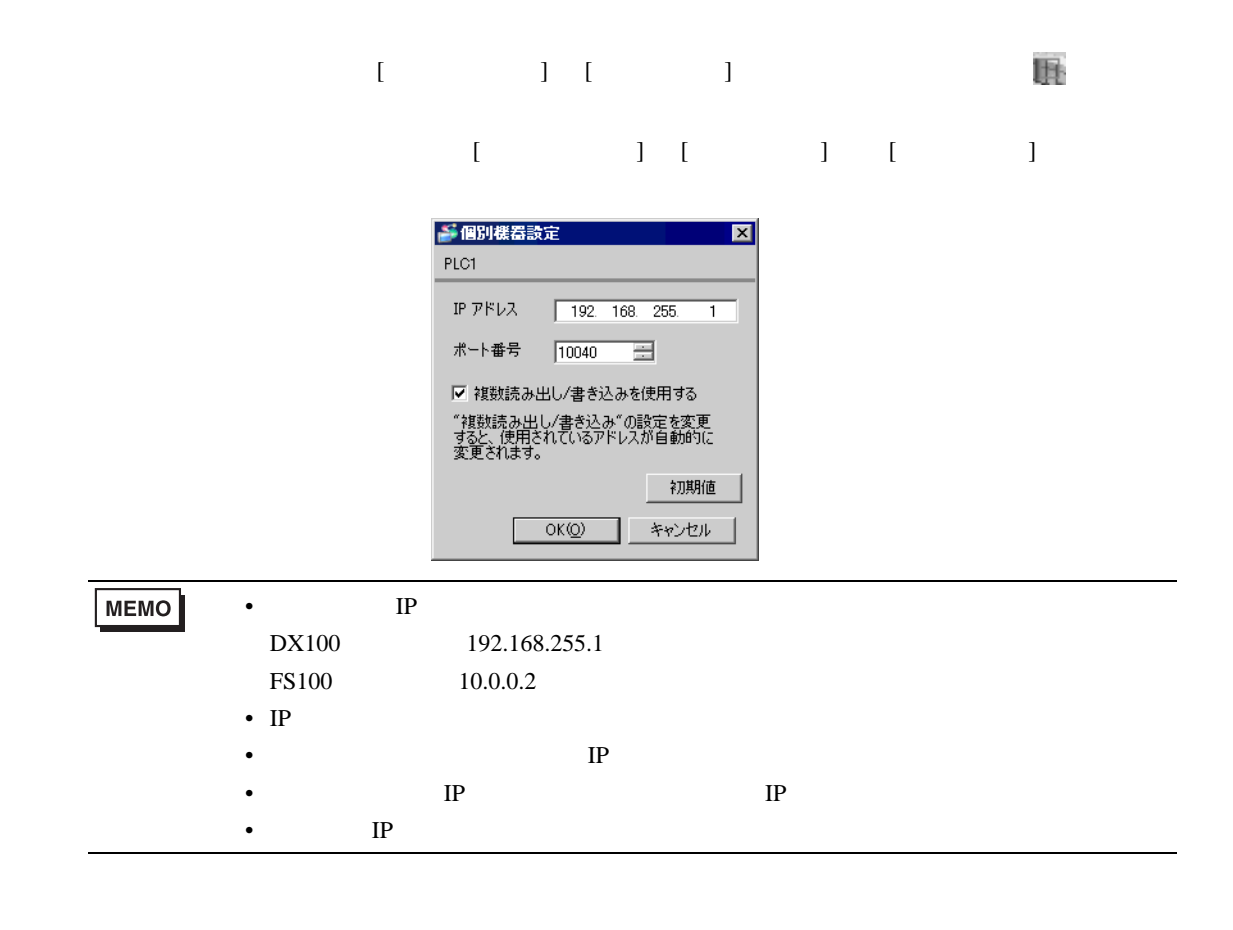

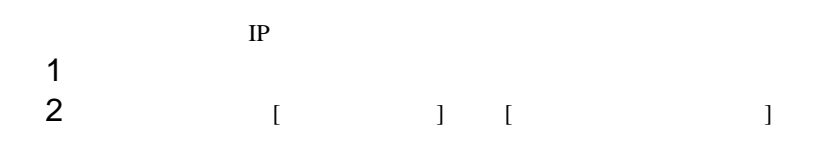

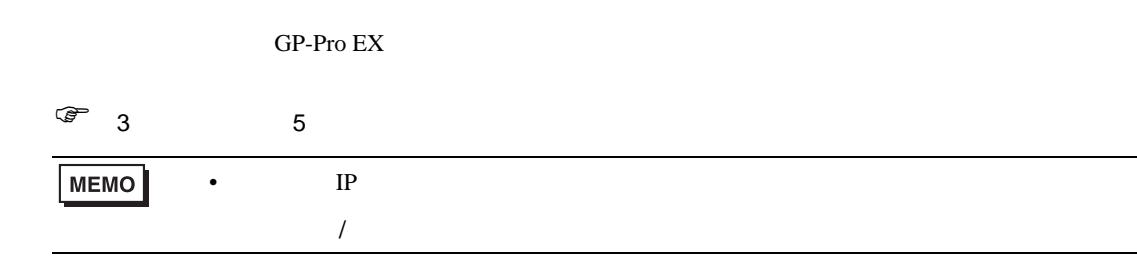

# <span id="page-6-1"></span>4.1 GP-Pro EX

<span id="page-6-0"></span>4 設定項目

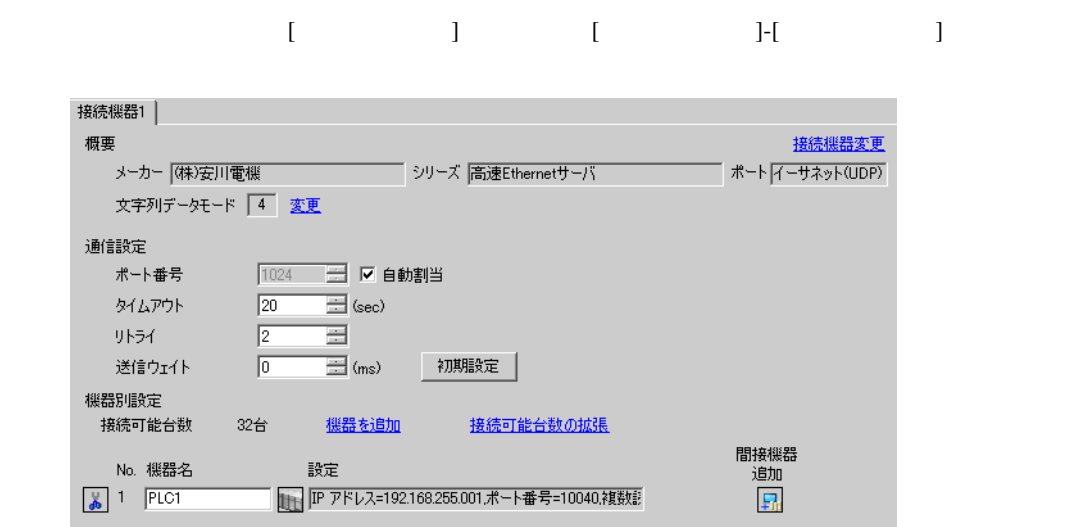

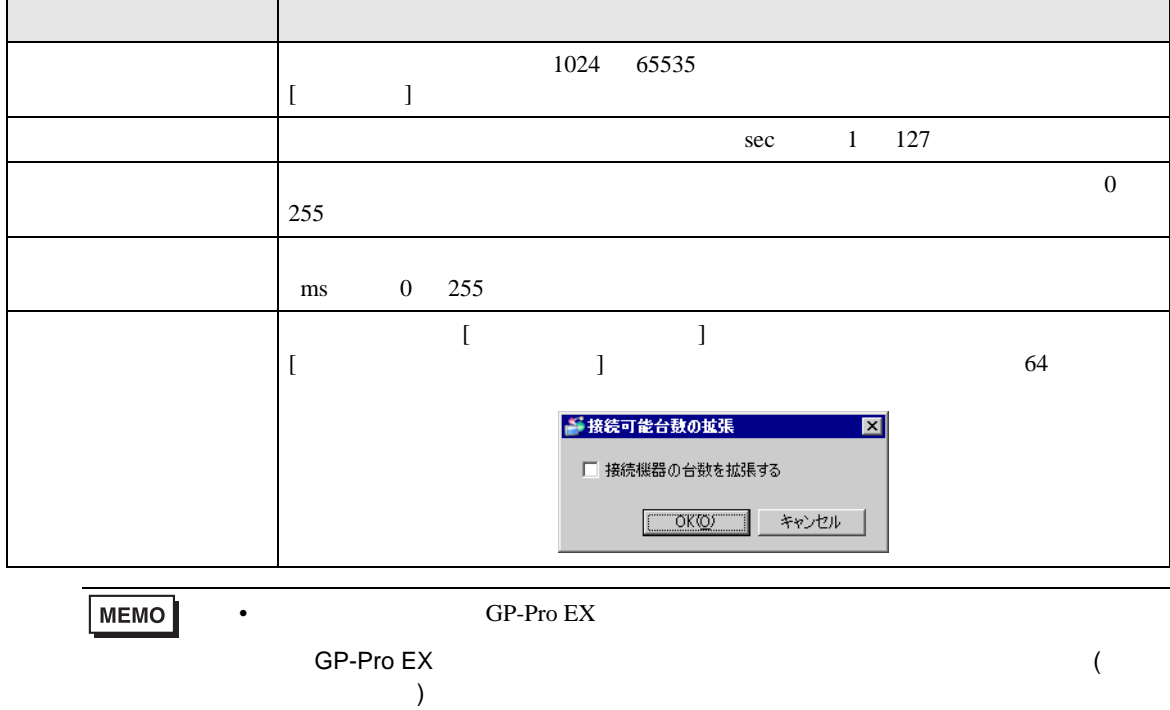

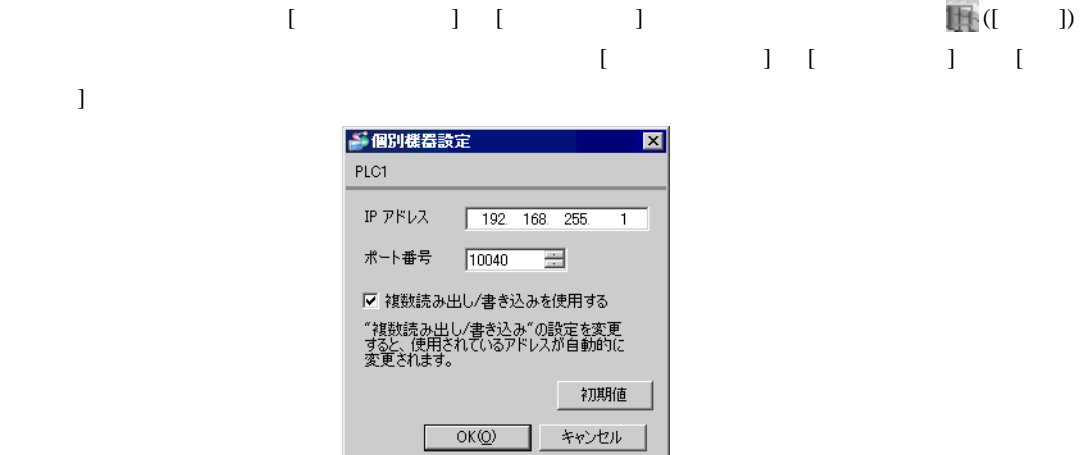

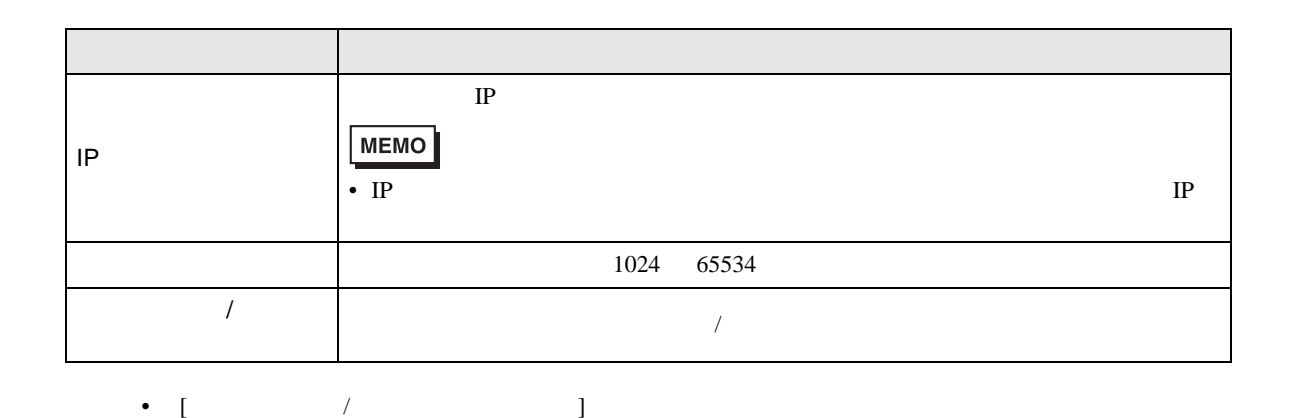

•  $\blacksquare$ 

undefined undefined

**MEMO** 

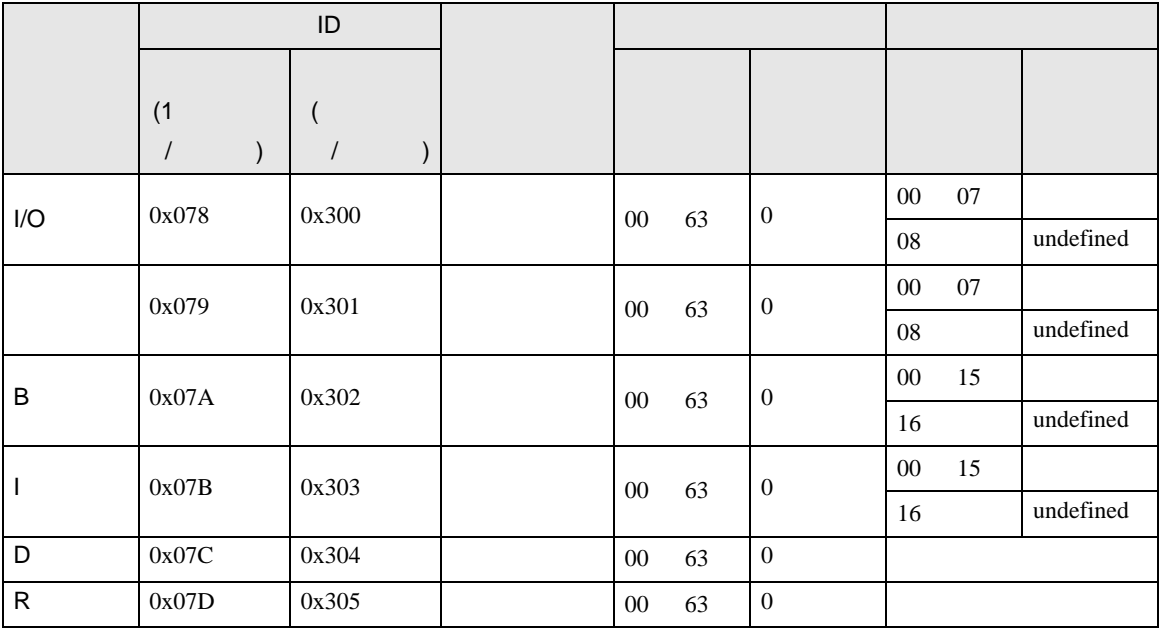

**The State** 

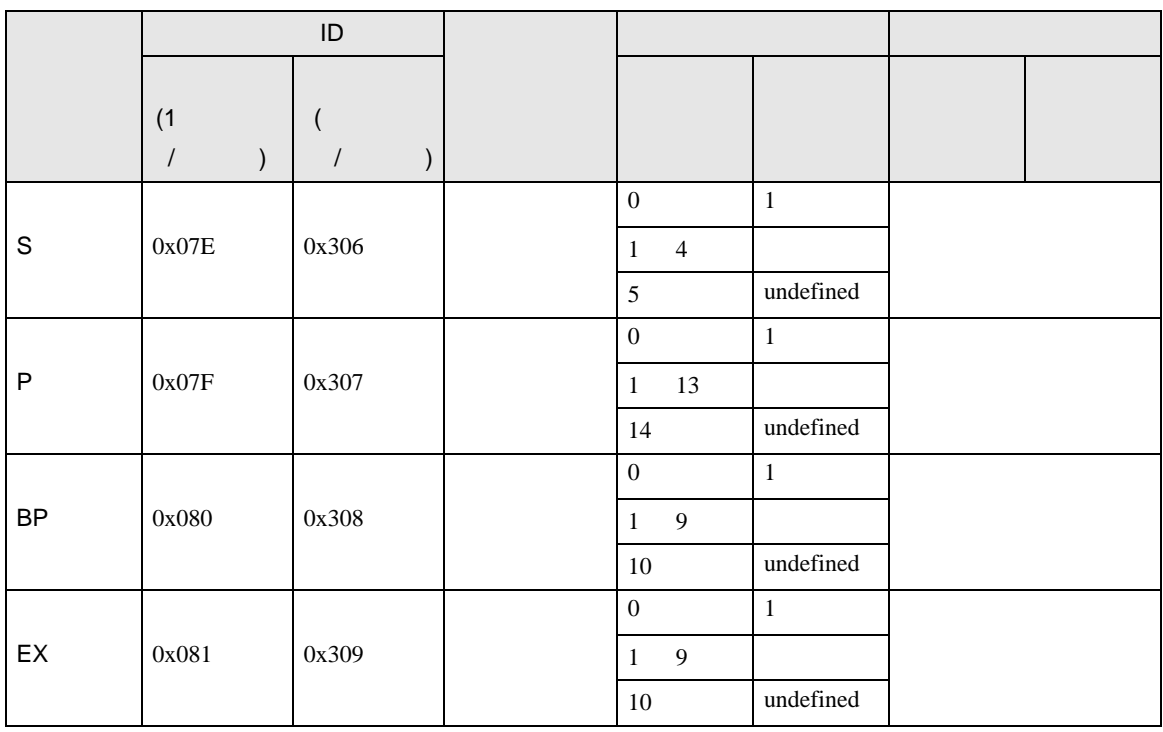

Ethernet  $4.2$ **MEMO** •  $\overline{a}$  $\overline{R}$ • オフラインモードは使用する表示器によって 1 画面に表示できる設定項目数が異な

> 通信設定 機器設定  $[UDP]$ 高速Ethernetサーバ Page  $1/1$ • 自動<br>1024 ▼ ▲ ポート番号 固定 n  $\begin{array}{|c|c|c|}\n\hline\n3 & \blacktriangleright & \blacktriangle \\
> \hline\n2 & \blacktriangleright & \blacktriangle \\
> \hline\n\hline\n0 & \blacktriangleright & \blacktriangleright\n\end{array}$ タイムアウト(s)<br>リトライ 送信ウェイト(ms)

 $[ \qquad \qquad ] \quad [ \qquad \qquad ]$ 

 $\begin{array}{r} 2012/05/15 \\ 13:16:13 \end{array}$ 

戻る

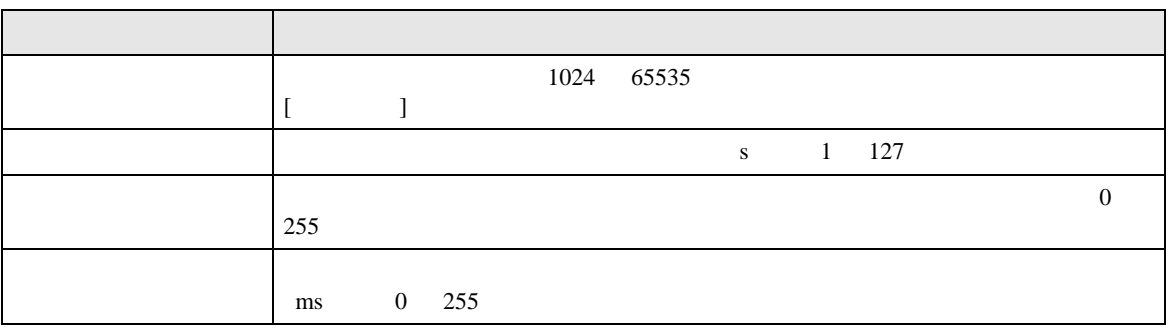

終了

 $[$  and  $[$   $]$   $[$   $]$   $[$   $]$   $[$   $]$   $[$   $]$   $[$   $]$   $[$   $]$   $[$   $]$   $[$   $]$   $[$   $]$   $[$   $]$   $[$   $]$   $[$   $]$   $[$   $]$   $[$   $]$   $[$   $]$   $[$   $]$   $[$   $]$   $[$   $]$   $[$   $]$   $[$   $]$   $[$   $]$   $[$   $]$   $[$   $]$   $[$   $]$   $[$   $]$   $[$   $[$  and  $[$   $]$   $]$   $[$   $]$   $[$   $]$   $[$   $]$   $[$   $]$   $[$   $]$   $[$   $]$   $[$   $]$   $[$   $]$   $[$   $]$   $[$   $]$   $[$   $]$   $[$   $]$   $[$   $]$   $[$   $]$   $[$   $]$   $[$   $]$   $[$   $]$   $[$   $]$   $[$   $]$   $[$   $]$   $[$   $]$   $[$   $]$   $[$   $]$   $[$   $]$   $[$   $]$ 

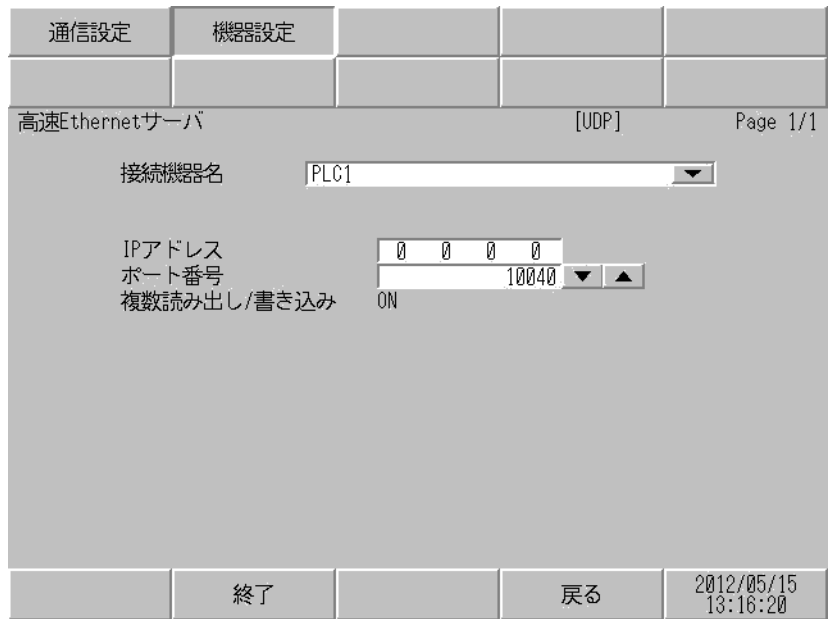

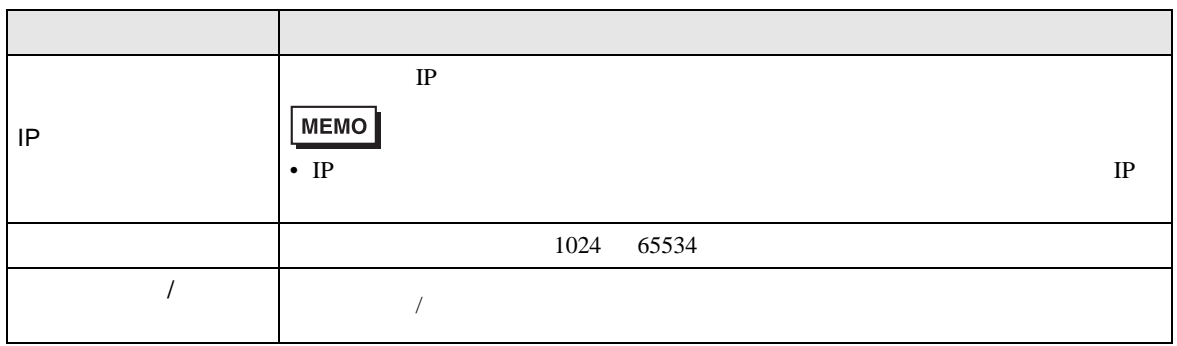

 $\mathbf{r}$ 

<span id="page-11-0"></span>• <sub>Prese</sub>ntence in the second second second second second second second second second second second second second second second second second second second second second second second second second second second second sec

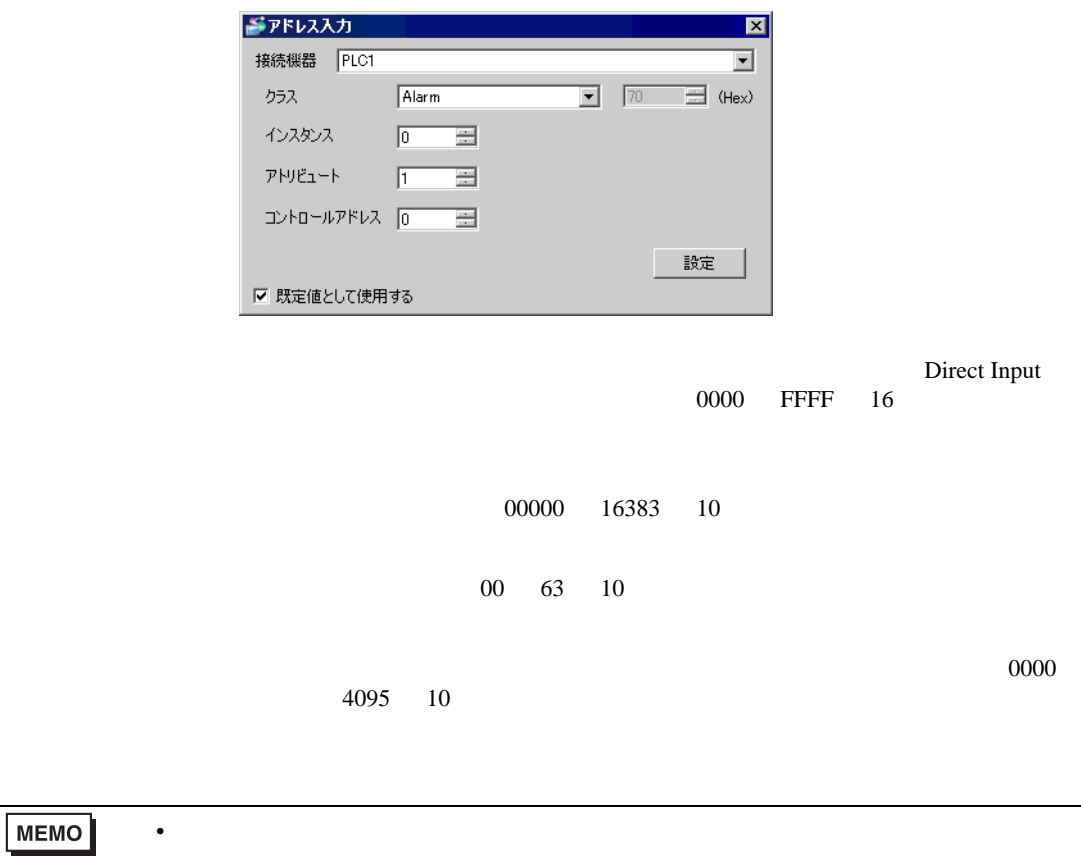

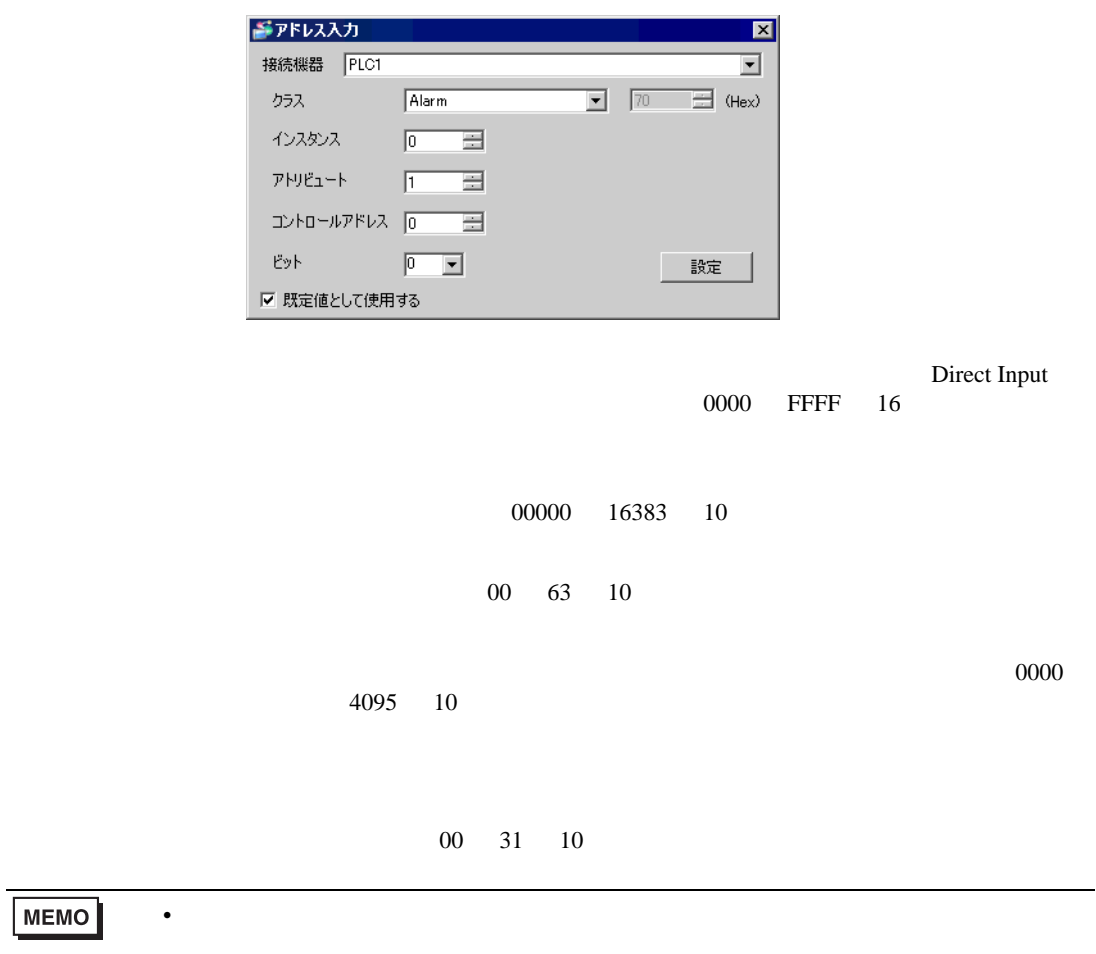

• Extended Section 2014

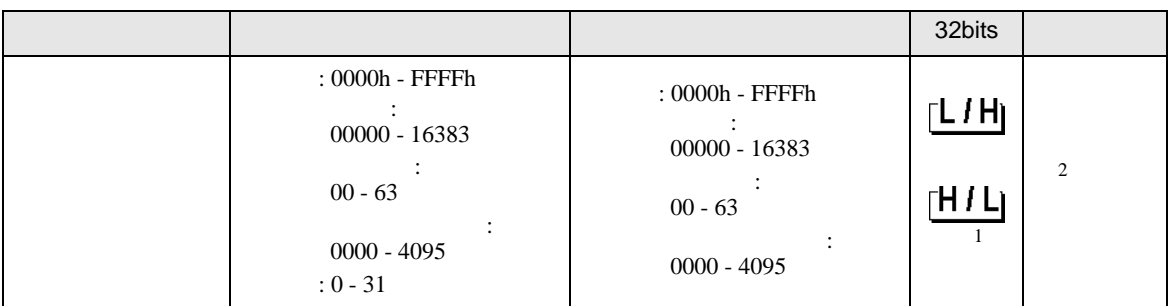

 $1$ 

 $2 \leq$ 

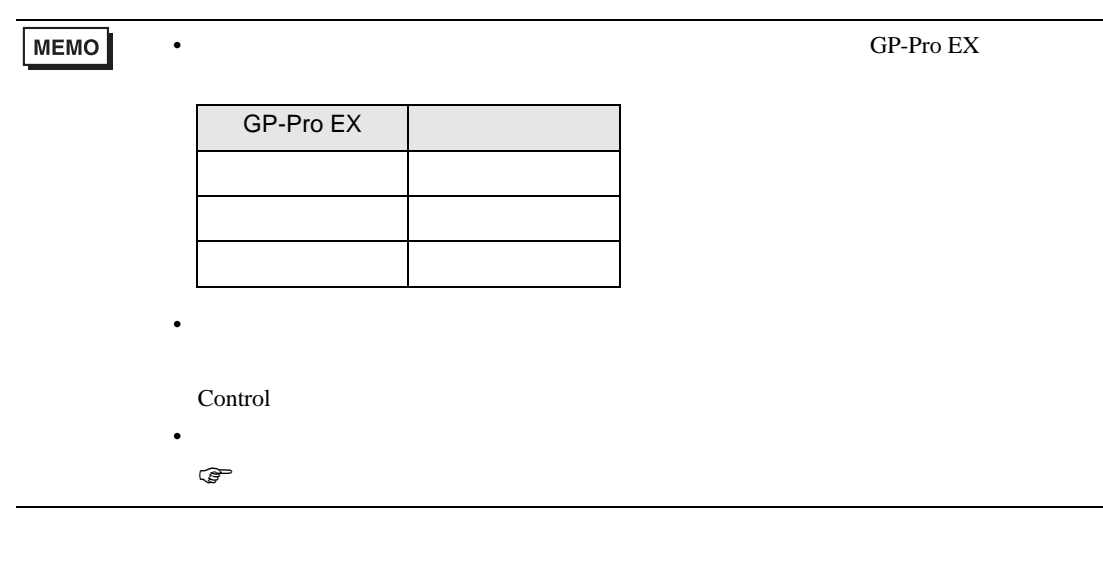

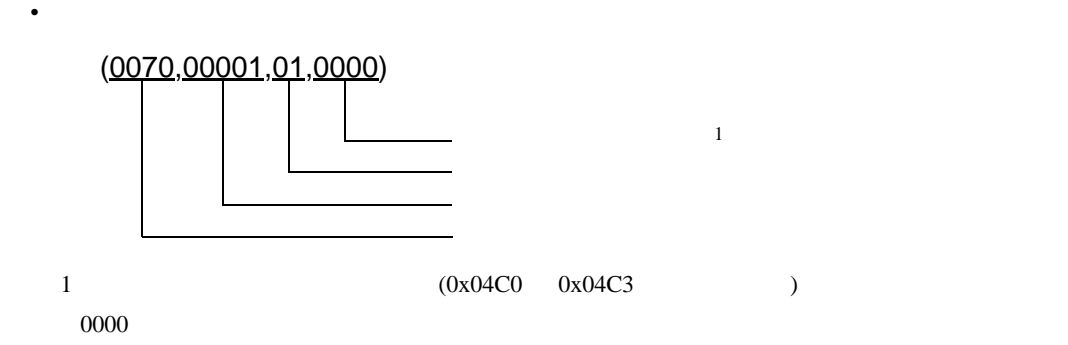

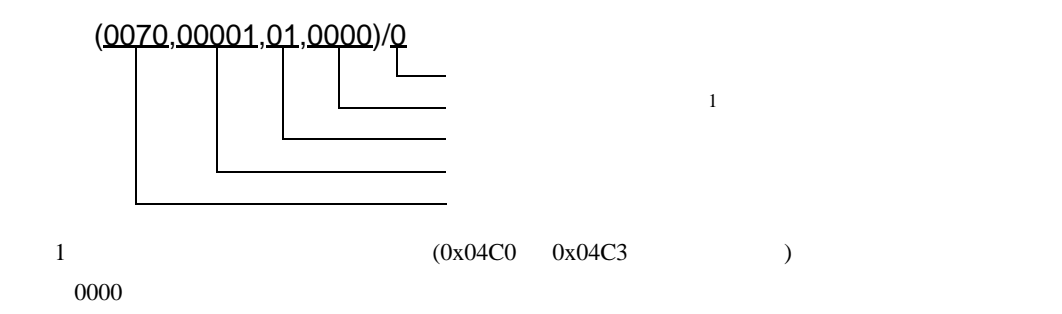

• Extended Section 2014

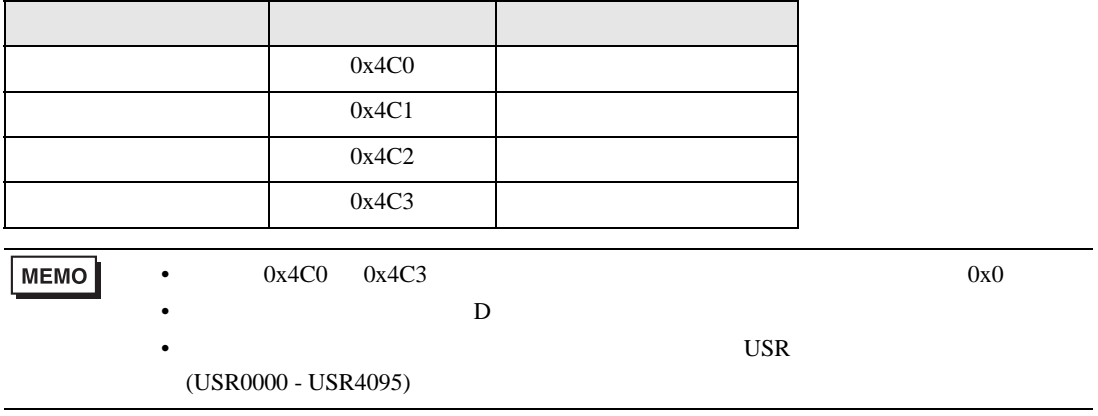

• **File Read** 

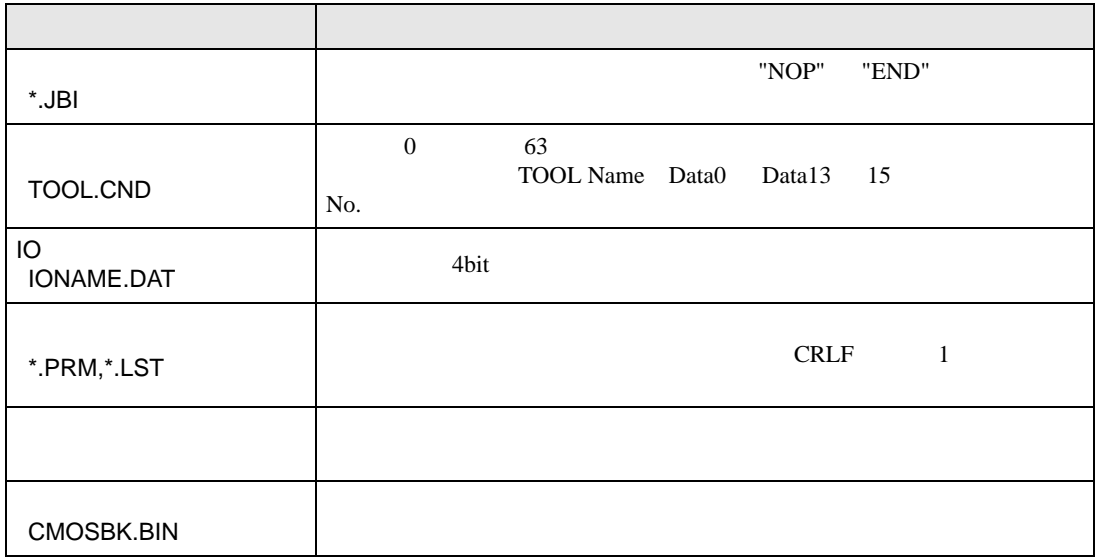

File Read  $D \Box$ コントロールアドレス  $\hspace{1.6cm}0$  $\overline{\phantom{a}}$  0 0x4C0 [w:[PLC1](04C0,00000,00,0000)]

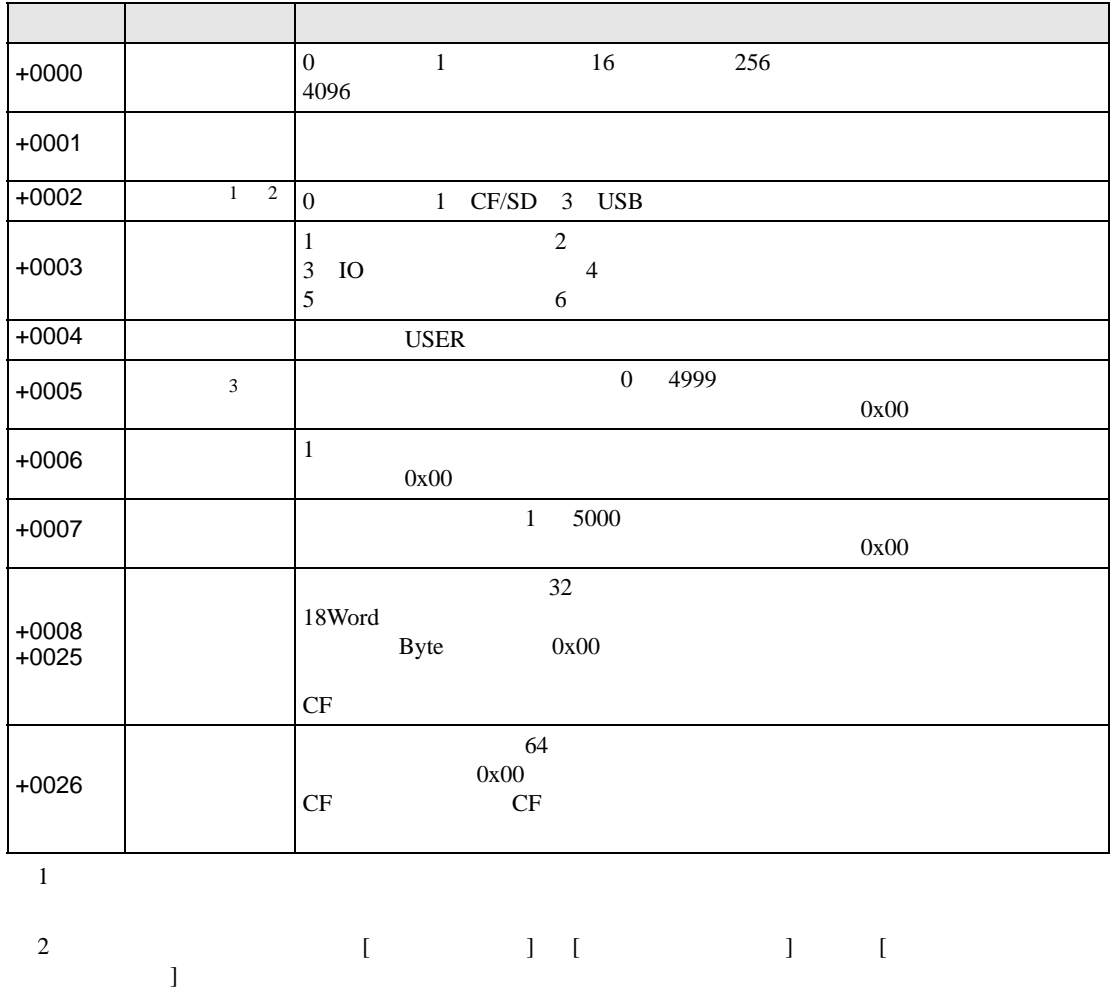

なお、[ 一括データバックアップ ] はメモリに保存することができません。

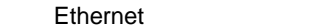

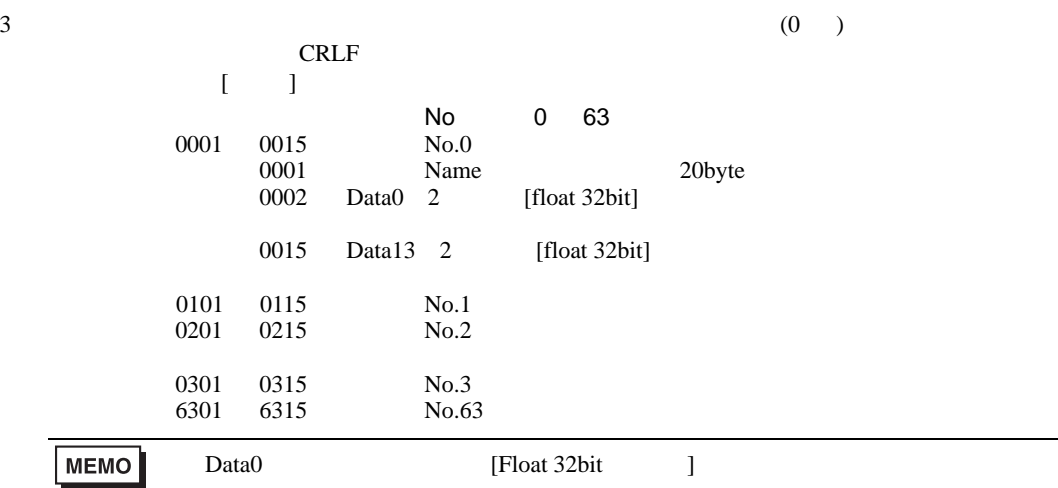

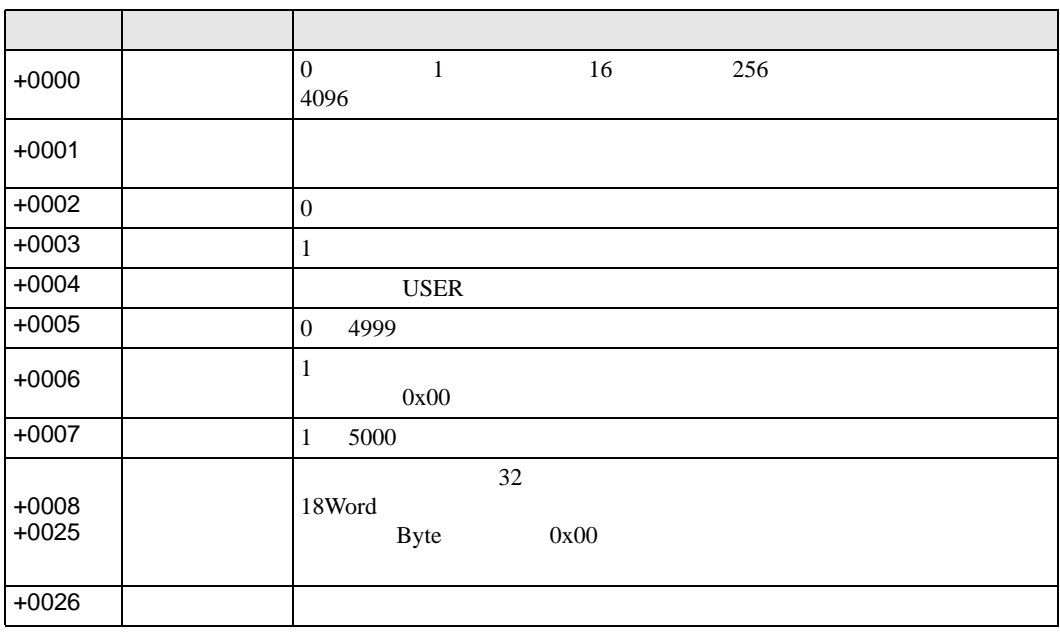

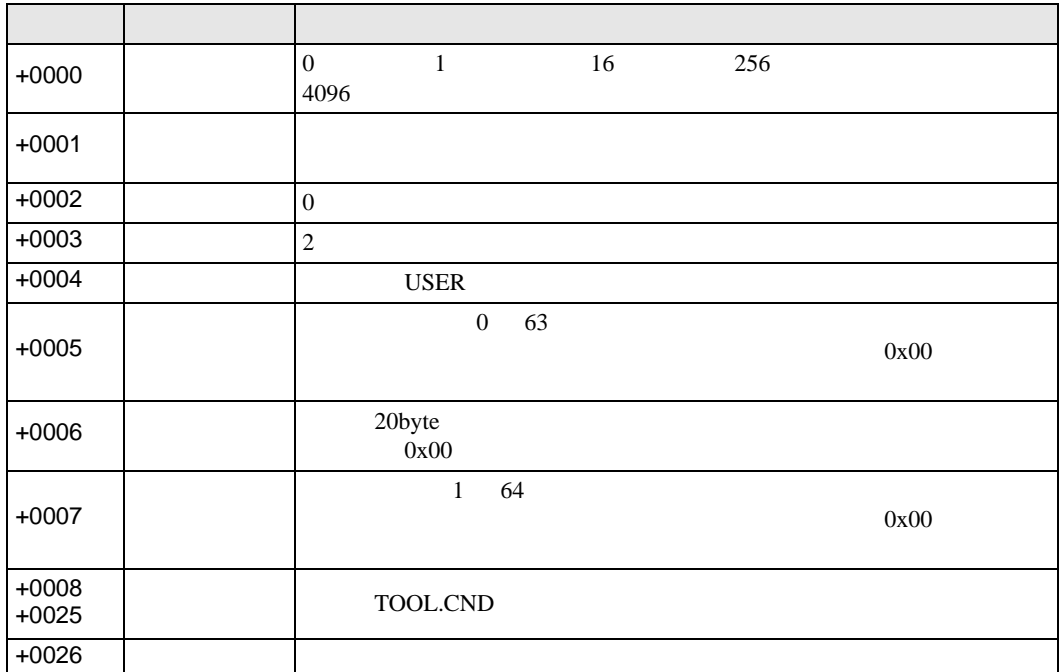

IO  $\overline{a}$ 

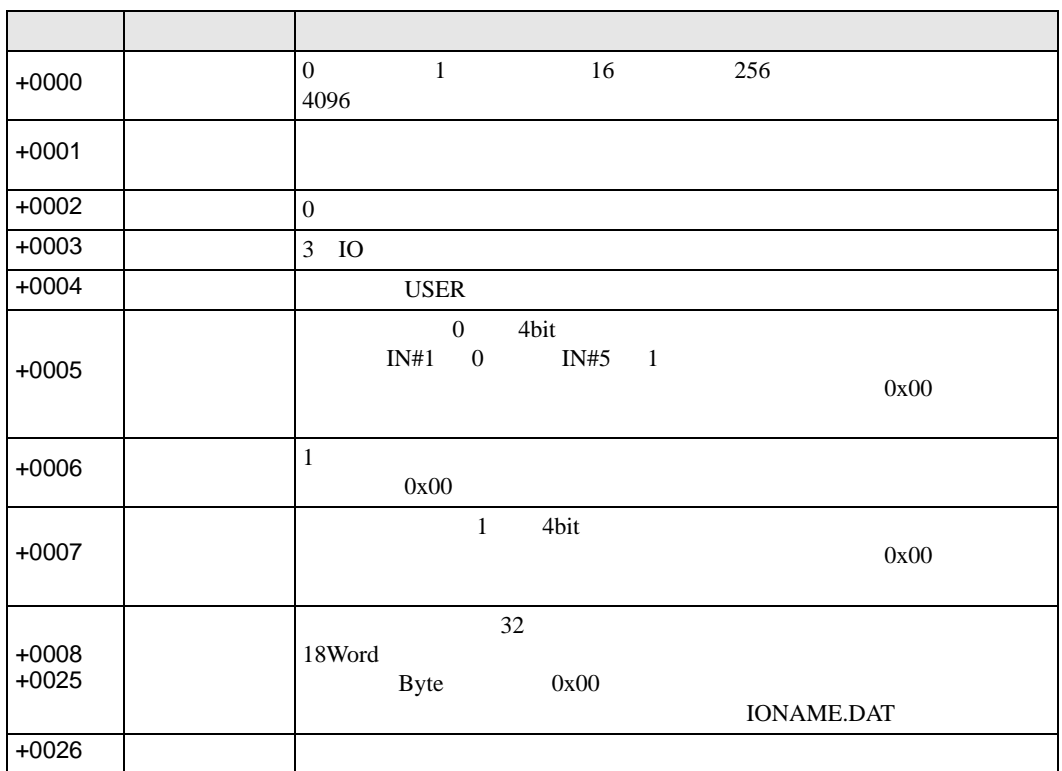

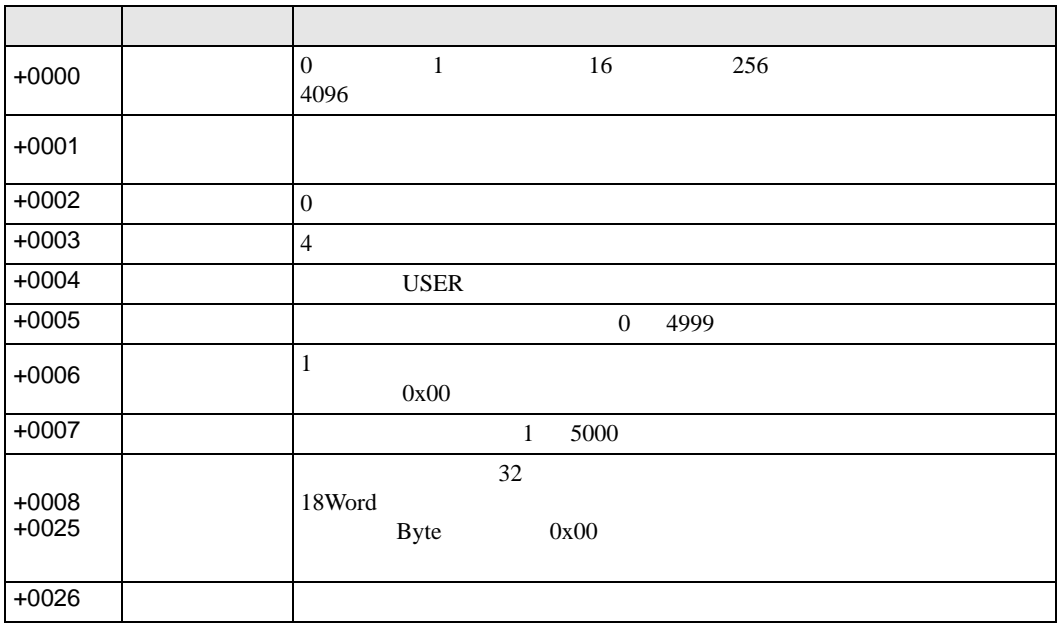

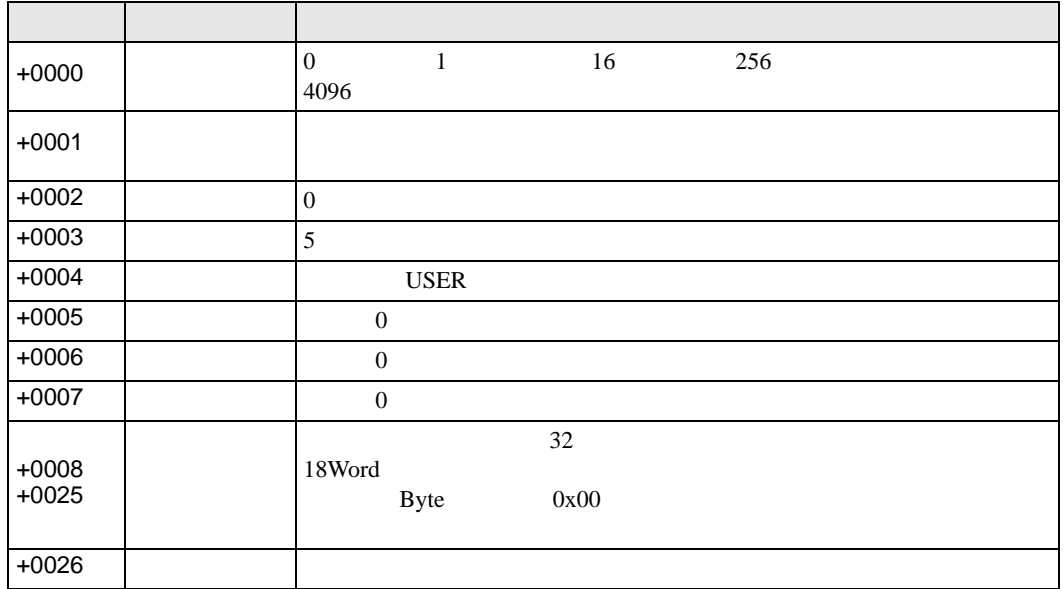

### CF/SD/USB

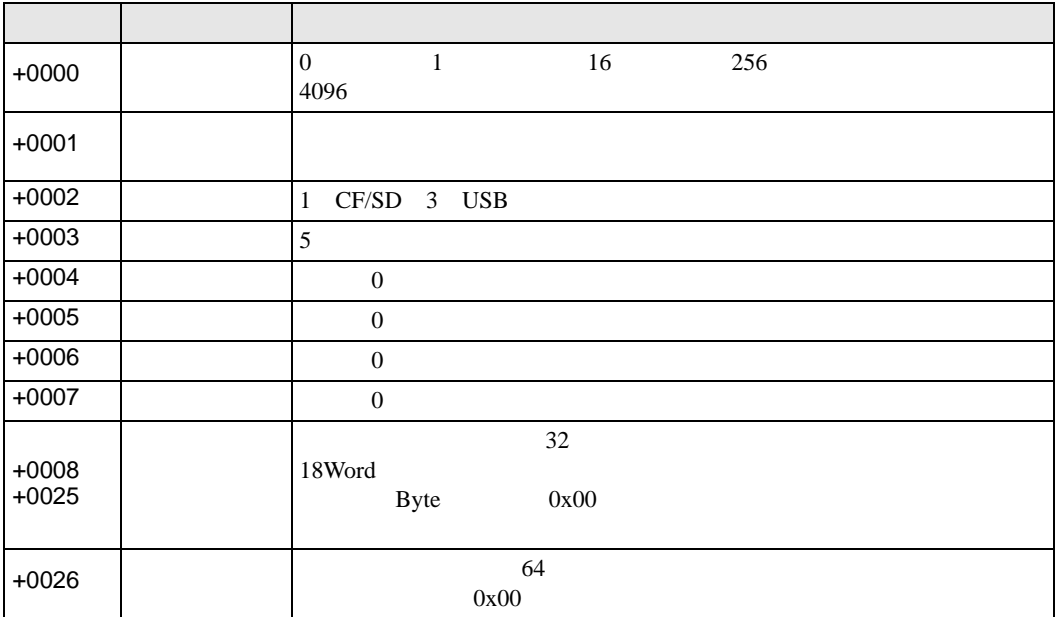

## (CF/SD/USB)

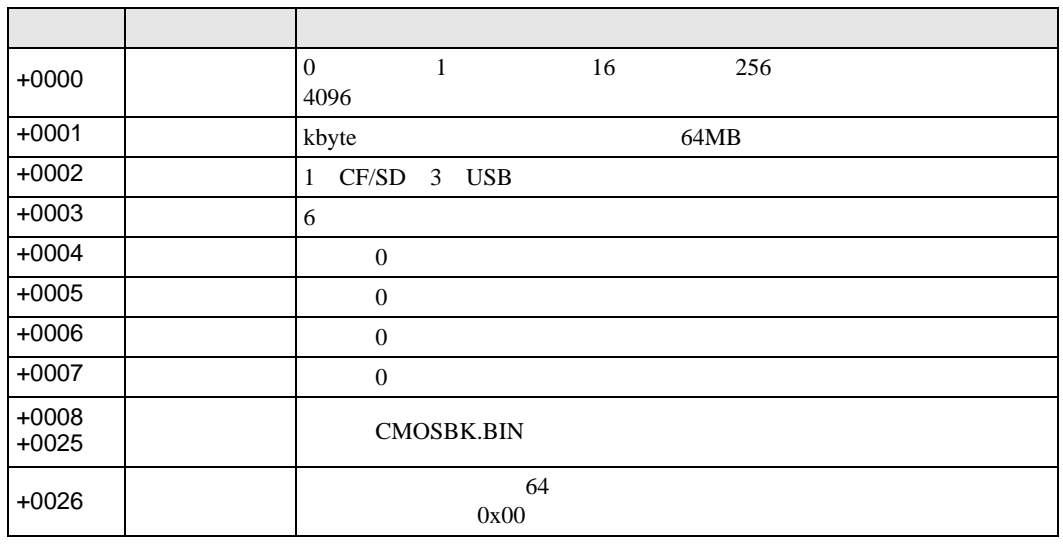

• 一括データバックアップを行うと時間がかかる場合があります。一括データバック

**MEMO** 

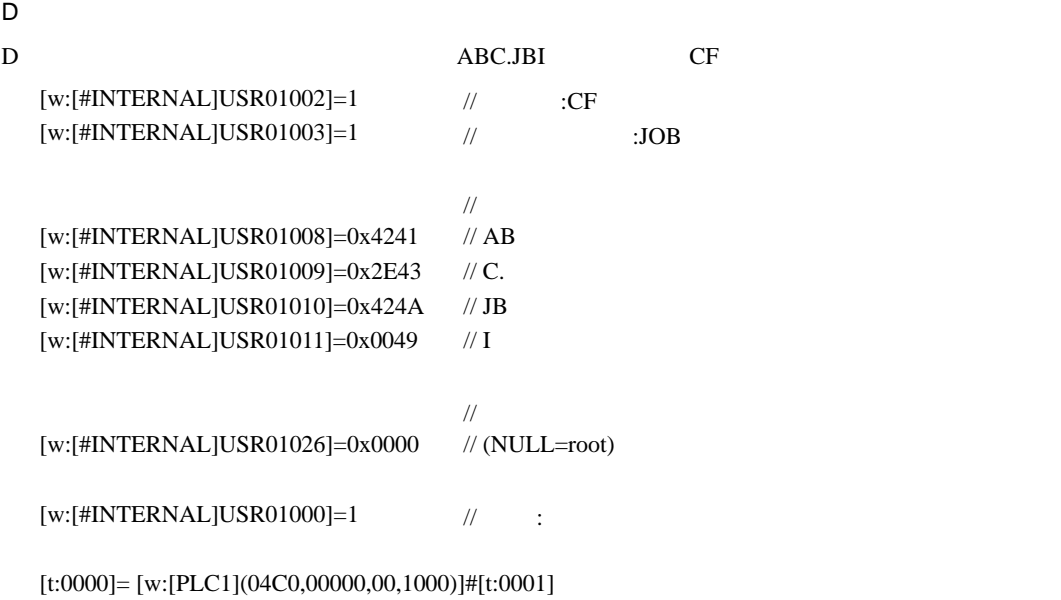

- $[t:0000]$
- $[t:0001]$  0

• **Primerile Primerile Write** 

書込むファイルデータ、CF カードに格納されているファイルを指定します。

File Write

 $D \Box$ 

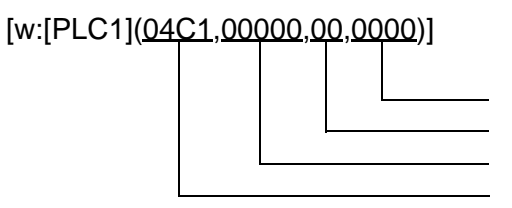

コントロールアドレス  $\hspace{1.6cm}0$  $\overline{\phantom{a}}$  0 0x4C1

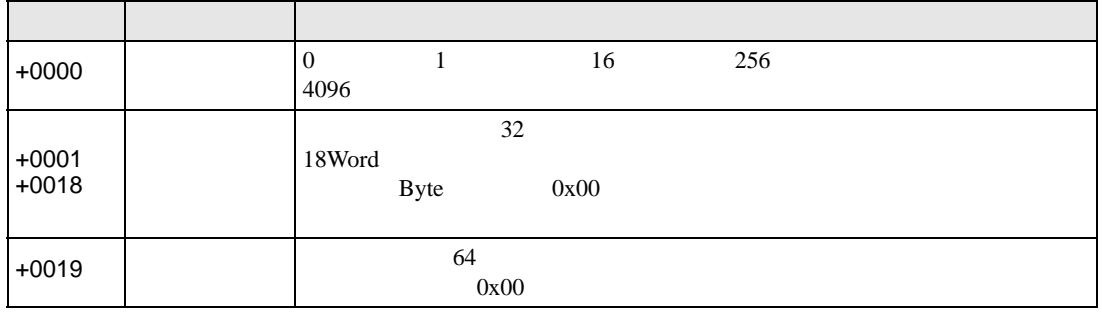

 $\mathsf D$ 

D  $\{123\}ABC.JBI$ 

[t:0000]=[w:[PLC1](04C1,0000,00,1000)]# [t:0001]

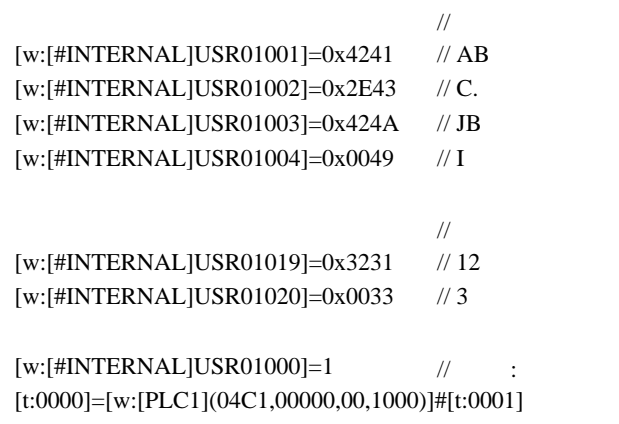

- $[t:0000]$
- $[t:0001]$  0

• **File List** 

File List

 $D \Box$ 

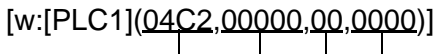

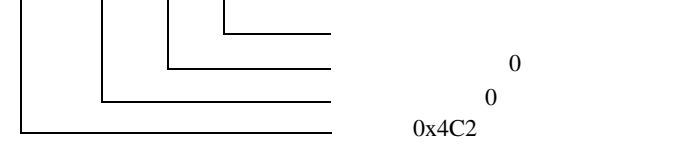

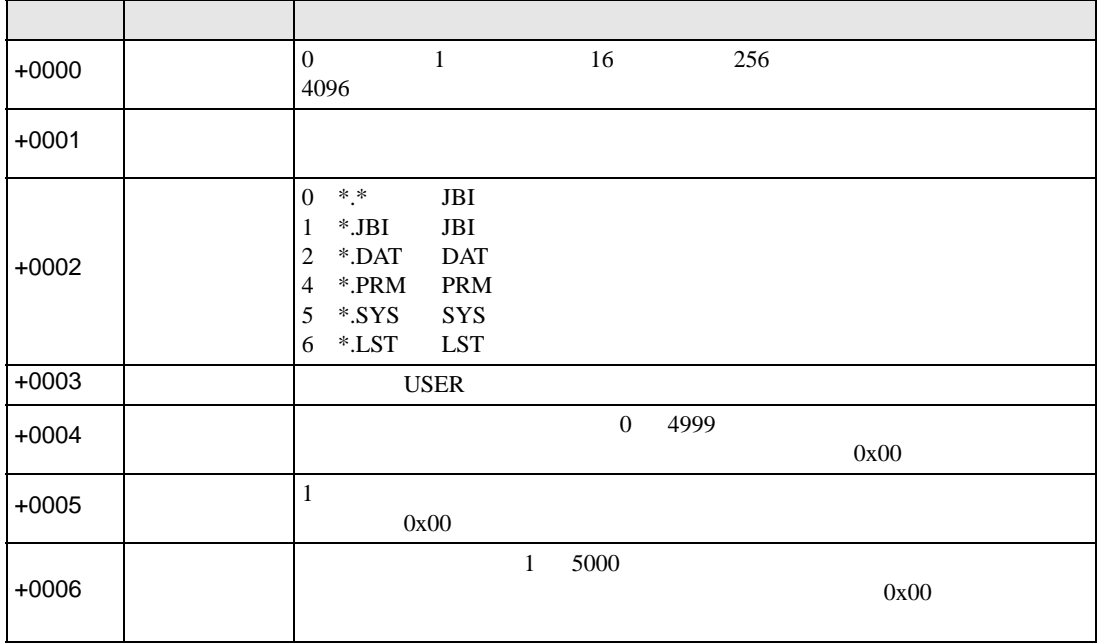

 $D$ 

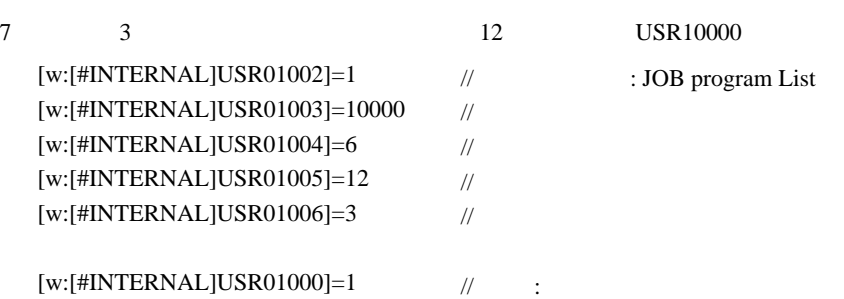

## [t:0000]=[w:[PLC1](04C2,00000,00,1000)]#[t:0001]

- $[t:0000]$
- $[t:0001]$  0

ABC.JBI ABCDE.JBI ABCDEF.JBI ABCDEFG.JBI ABCDEFGH.JBI ABCDEFGHI.JBI 123456.JBI AA.JBI

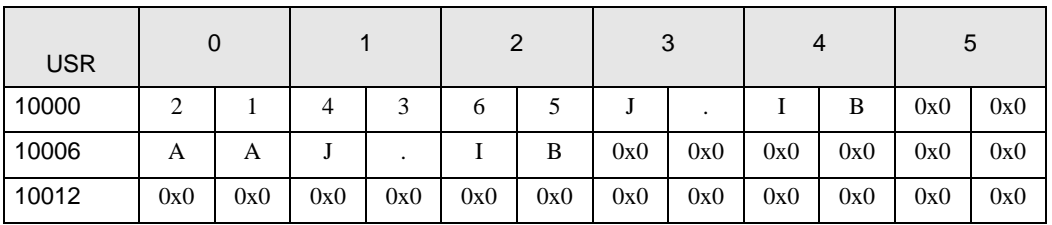

•  $0x$   $ASCII$ 

• **File Delete** 

File Delete  $D \Box$ コントロールアドレス [w:[PLC1](04C3,00000,00,0000)]

 $\hspace{1.6cm}0$  $\overline{\phantom{a}}$  0 0x4C3

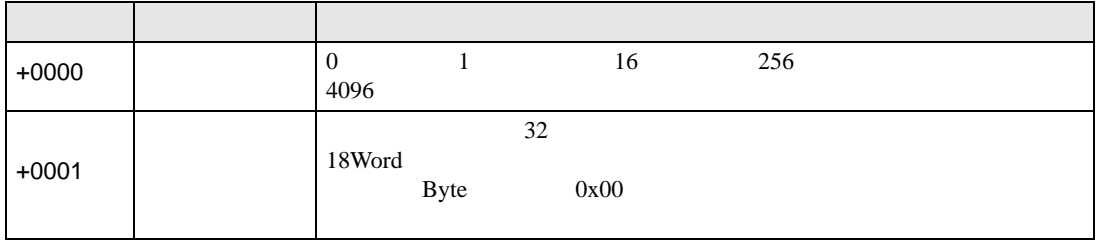

D スクリプト実行例

D ABC.JBI  $\frac{1}{2}$ [w:[#INTERNAL]USR01001]=0x4241 // AB  $[w: [HINTERNAL] USR01002] = 0x2E43$  // C. [w:[#INTERNAL]USR01003]=0x424A // JB [w:[#INTERNAL]USR01004]=0x0049 // I  $[w:[\text{\#INTERNALJUSR01000}]=1$  // :

[t:0000]=[w:[PLC1](04C3,00000,00,1000)]#[t:0001]

- $[t:0000]$
- $[t:0001]$  0

<span id="page-27-0"></span> $6$ 

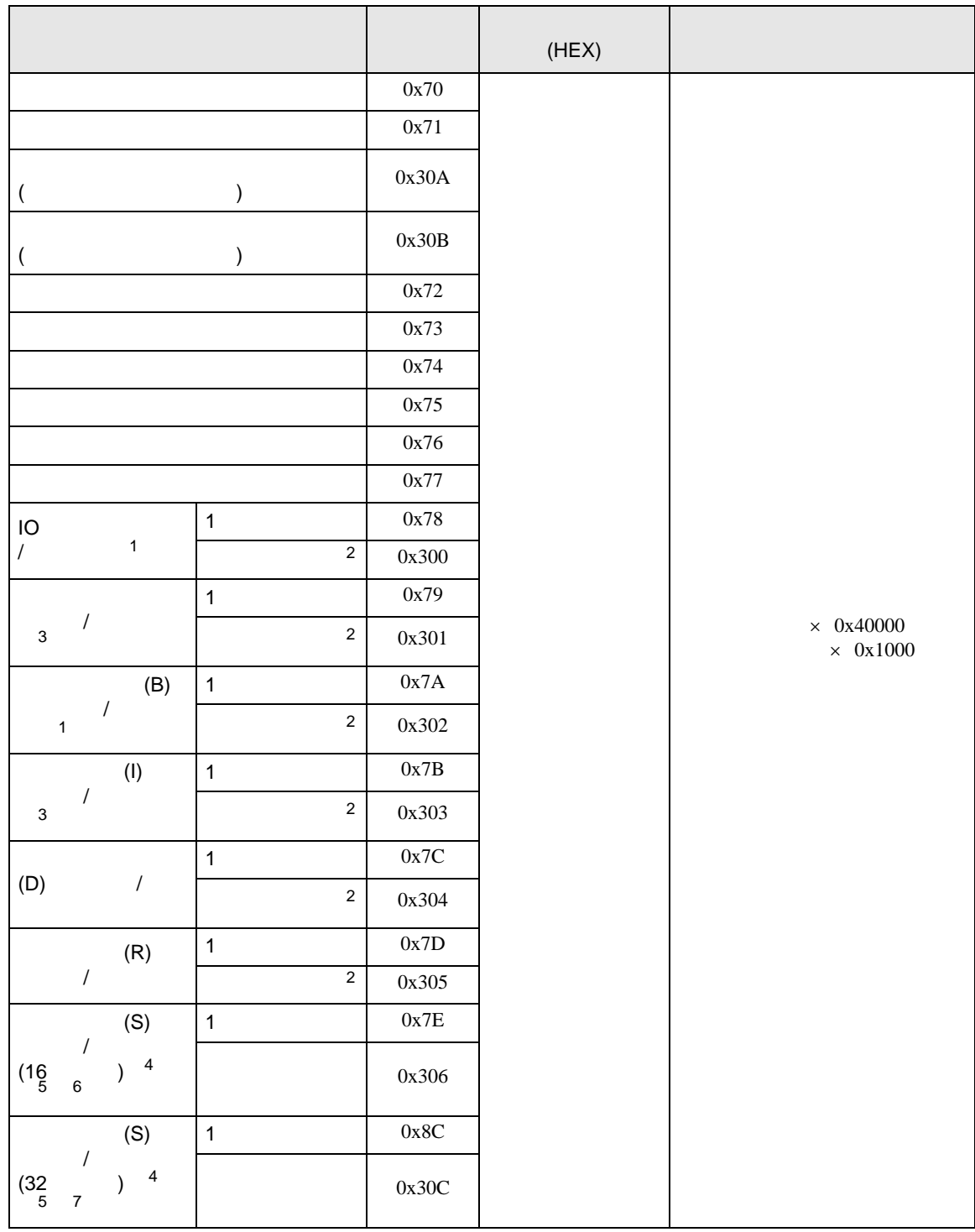

<span id="page-28-4"></span><span id="page-28-3"></span><span id="page-28-2"></span><span id="page-28-1"></span><span id="page-28-0"></span>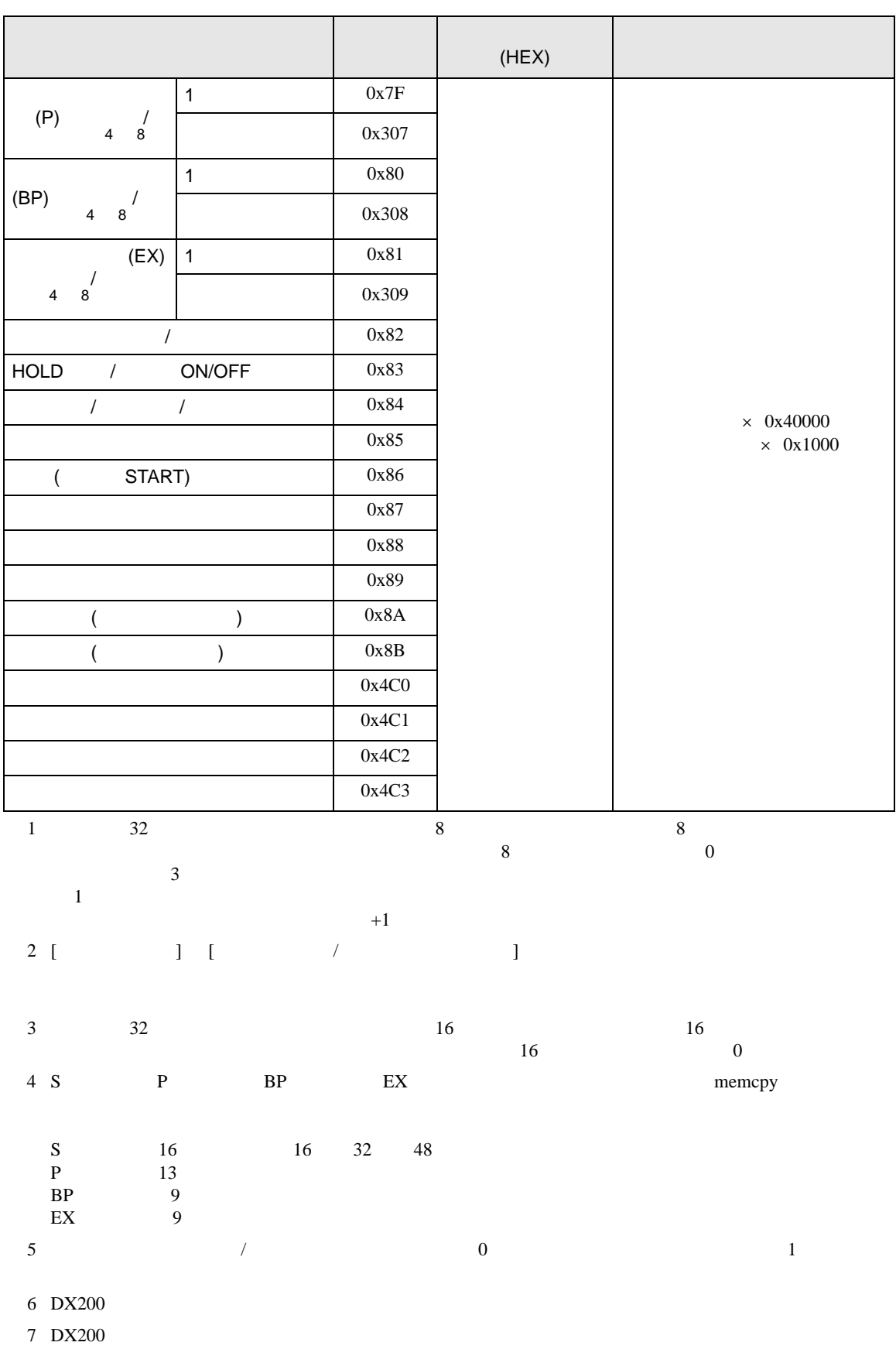

<span id="page-29-0"></span>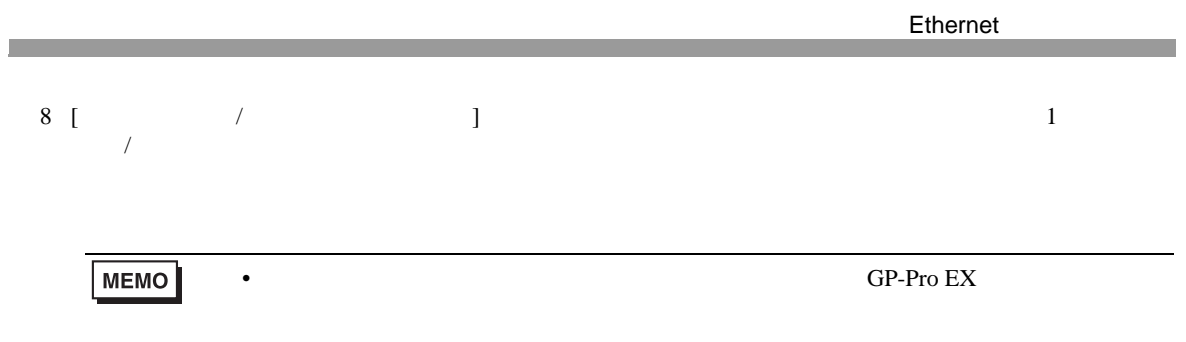

<span id="page-30-0"></span>7 エラーメッセージ

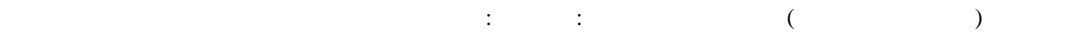

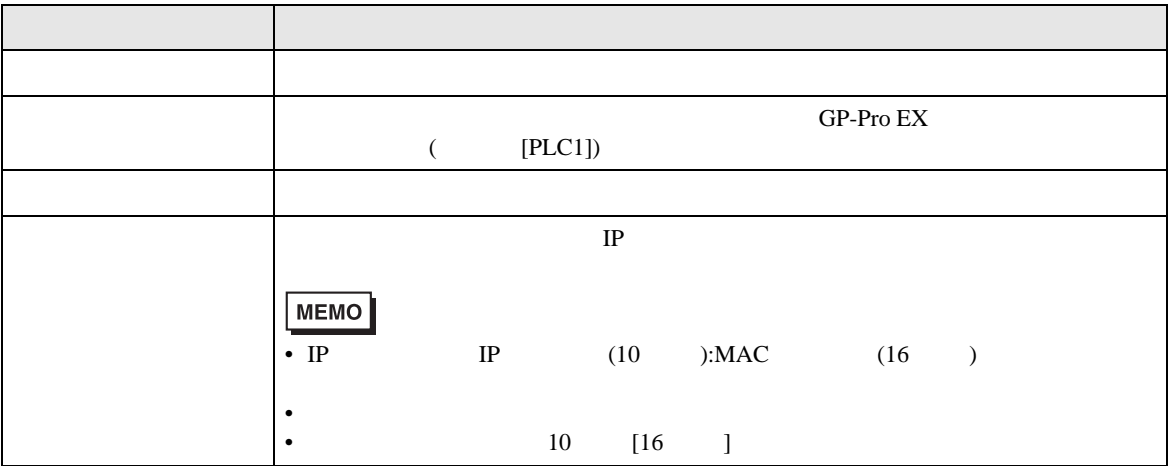

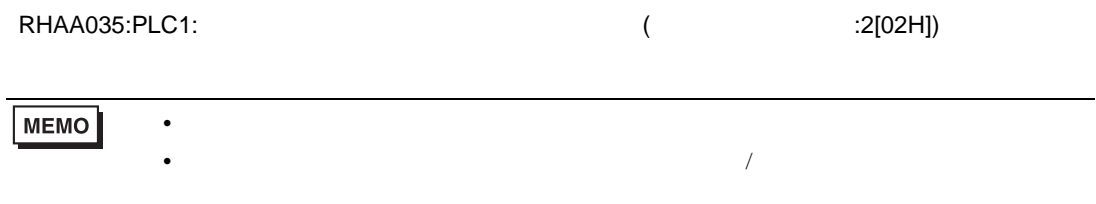

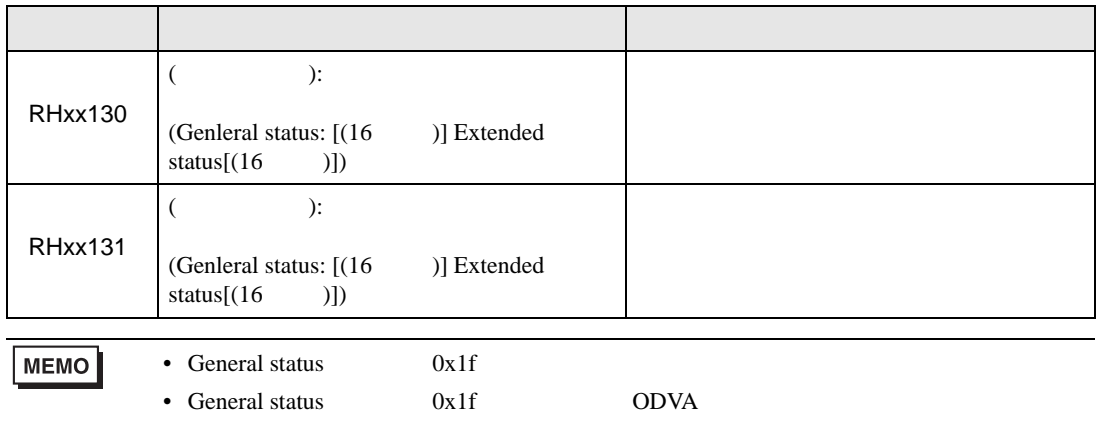